# **Фрактальний аналіз РЕМ-зображень із застосуванням вейвлетів**

### **В. Мельник, О. Піскунова, Л. Вакулюк**

Східноєвропейський національний університет імені Лесі Українки, м. Луцьк, Україна \*Corresponding author. E-mail: oli4ka\_1308@mail.ru

Paper received 07.06.2016; Accepted for publication 20.06.2016.

**Анотація.** Розглянуті питання застосування вейвлет-перетворень для фільтрації растрово-електронномікроскопічних (РЕМ) зображень. Проілюстровано ефективність цього методу в порівнянні з класичним Фур'є-аналізом зображень. Пропонується здійснювати фрактальний аналіз РЕМ-зображень трьома методами – клітинковим планіметричного покриття, методом визначення показника Херста і на основі фрактальної моделі Серпінського. Здійснено практичну апробацію клітинкового методу.

*Ключові слова: вейвлети, фрактальний аналіз, фрактальна розмірність, фільтрація, растрова електронна мікроскопія.*

**Вступ.** В останні роки набувають широкого застосування методи фрактальної геометрії, які є ефективними при аналізі явищ самоорганізації та стохастичної природи.

Основною характеристикою фрактальної геометрії є дробова або фрактальна розмірність Хаусдорфа-Безиковича, що є кількісною мірою неоднорідності або самоподібності об'єкта [2].

Проте її розрахунок неочевидний, особливо, коли використовуються сильно зашумлені зображення, як це має місце в растровій електронній мікроскопії (РЕМ) [4]. Відповідно для достовірного визначення фрактальної розмірності Хаусдорфа-Безиковича необхідна попередня фільтрація зображення.

В останні роки для фільтрації зображень успішно застосовуються вейвлет-перетворення [5; 6]. Отримані за допомогою таких перетворень результати мають більшу інформативність та оперативність, завдяки чому можна безпосередньо обробляти такі дані, які за традиційного підходу аналізувати важко. Вейвлетперетворення вносять в обробку зображень додатковий ступінь свободи. На сьогодні вейвлет-обробці зображень, отриманих в РЕМ, присвячено ряд робіт [7; 8; 9]. У теоретичному плані доцільно було б застосовувати двовимірні вейвлети, але через складність їх аналітичного представлення, а також через об'ємні та тривалі розрахунки, ми використали одновимірні вейвлети, які дозволяють проводити ефективний фрактальний аналіз РЕМ-зображень [10].

**Аналіз останніх публікацій.** В роботах [6; 11; 12]

пропонується здійснювати теоретичне обгрунтування окремих питань фрактальної геометрії з позицій відносно нового математичного апарату так званих вейвлет-перетворень [8]. Такий підхід перспективний, проте потребує подальших спеціальних досліджень. Цікавою є публікація [12], в якій обговорюється алгоритм ідентифікації текстурних особливостей із застосуванням спектрів фрактальних розмірностей Реньї. Експериментально підтвердження такої методики виконане на основі аналізу фрактографічних зображень. Для можливостей застосування в цифровій фотограмметрії потрібні окремі дослідження.

**Мета.** Показати ефективність використання вейвлет-перетворень для обробки РЕМ-зображень. Здійснити теоретичне обгрунтування методу клітинкового планіметричного покриття, методу визначення показника Херста та фрактальної моделі Серпінського та отримати практичні результати їх застосування.

**Виклад основного матеріалу.**

### **І. Вейвлет фільтрація РЕМ-зображень.**

Ефективним є застосування вейвлет-перетворень у цифровій обробці РЕМ-зображень. Термін вейвлетперетворення об'єднує два види перетворень – пряме та обернене, які, відповідно, переводять досліджувану функцію  $f(x)$  в набір вейвлет-коефіцієнтів  $W_{\psi}(a, b)f$  і навпаки. Розрізняють неперервне та дискретне перетворення [5; 7].

Пряме вейвлет-перетворення здійснюється згідно правила:

шляхом розтягування і зсуву сімейства  $\psi\Big(\frac{x-b}{\pi}\Big)$ 

$$
W_{\psi}(a,b)f = \frac{1}{\sqrt{C_{\psi}}} \int \frac{1}{\sqrt{|a|}} \psi\left(\frac{x-b}{a}\right) f(x) dx, \qquad (1)
$$

де  $a$  i  $b$  – параметри, що виначають відповідно масштаб і зміщення функії  $\psi$ , яку називають аналізуючим вейвлетом;  $C_{\psi}$  – нормований множник. Інтегрування ведуть по всій числовій осі.

Базисний, або материнський вейвлет  $\psi$  отримують

шляхом розтягування і зсуву сімейства 
$$
\psi\left(\frac{x-b}{a}\right)
$$
.  
Маючи відомий набір коефіцієнтів  $W_{\psi}(a,b)f$ ,  
можна відновити вихідний вигляд функциї  $f(x)$ , тоб-  
то, здійснити обернене перетворення:

$$
f(x) = \frac{1}{\sqrt{C_{\psi}}} \int \int \frac{1}{\sqrt{|a|}} \psi\left(\frac{x-b}{a}\right) \left[W_{\psi}(a,b)f\right] \frac{dadb}{a^2}.
$$
 (2)

Прямі (1) та обернені (2) перетворення залежать від деякої функції  $\psi(x) \in L^2(\mathbb{R})$ , яку називають базисним вейвлетом. Практично єдиним обмеженням в його виборі є умова скінченності нормованого множника. Цю умову задовільняє безліч функцій, тому можна підібрати вид вейвлета, найбільш придатного для вирішення конкретної задачі.

Для вибору вейвлетоутворюючої функції для фільтрації РЕМ-зображень необхідно оцінити рівень шуму на РЕМ-зображенні. Для цього доцільно застосовувати методику вибору параметрів за профільними перерізами. На вихідному зображенні вибирають декілька перерізів (від 2 до 5) в найбільш характерних місцях. Для кожного профілю виконують фільтрацію за допомогою одновимірного вейвлет-перетворення і вибирають параметри, які найкращим чином видаляють шум зображення.

Описана процедура здійснюється за наступним алгоритмом, що включає такі етапи [6; 10]:

1. Отримання вихідних даних:

- задання функції *f* (*x*) або набору її значень з постійною частотою дискретизації  $f(x_i)$ ;

- перетворення вихідних даних в формат, придатний для обробки.

2. Постановка задачі:

- вибір материнського вейвлета;

- задання границь (параметрів) вейвлет-перетворення: інтервалу масштабів і границі оброблюваного відрізку функції;

- допустима похибка обчислень (якщо функція визначена формулою).

3. Перевірка коректності умов задачі:

- перевірка початкових даних;

- перевірка параметрів перетворення;

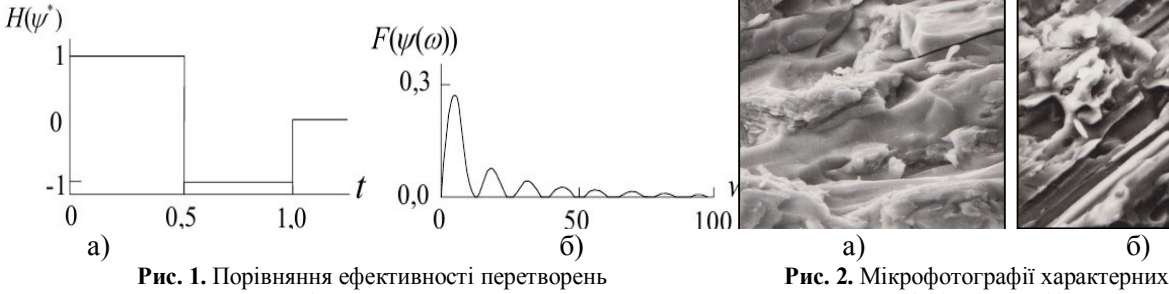

Для усунення специфічних для РЕМ-зображення спотворень, обумовлених дисторсією, заряджанням електронним пучком, дрейфом зображення та іншими причинами, необхідно здійснювати некласичну фільтрацію.

- розрахунок абсолютної похибки (якщо дані задаються набором значень).

4. Попередні обчислення:

- побудова матриці базисних вейвлетів  $\psi_{i,j}^{\phantom{\dag}};$ 

- переорганізація початкових даних  $F_{i,j}$ .
- 5. Вейвлет-перетворення.

6. Візуалізація результатів розрахунків.

7. Збереження результатів розрахунків.

Комп'ютерна реалізація методу вейвлет-перетворення здійснюється в середовищі Matlab.

Не менш важливою задачею є вибір материнського вейвлета, який бере участь в формуванні фрактальної розмірності. Як правило, для вирішення конкретної задачі вибирається такий вевлет, який найбільш краще відображає особливості досліджуваного зображення (наприклад, присутність чітко виражених горизонтальних або вертикальних компонент), а також якнайкраще співвідноситься з метою здійснюваного фрактального аналізу (знаходження та локалізація сингулярностей, підкреслення границь, сегментація та ін.). В якості вихідного вейвлета найчастіше використовуються вейвлети з класу радіально-ізотропних вейвлетів, характерні представники яких наступні: мексиканський капелюх, оптичний, вейвлет Морле, Добеші та Хаара. Детальний виклад застосування цих вейвлетів дано в спеціальній літературі [6].

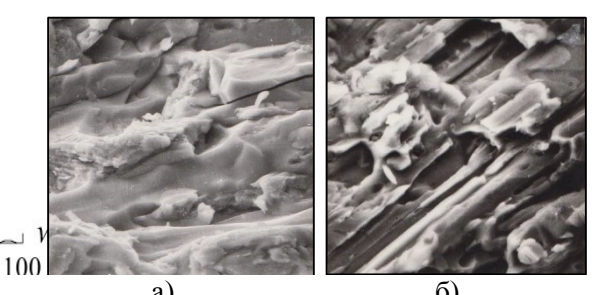

Хаара (а) і Фур'є (б) зломів фрактографічних зразків

Застосовувані на сьогодні методи фільтрації РЕМзображень не мають достатньої точності та оперативності. В цьому змісті особливо перспективною є вейвлет-фільтрація. В наших дослідженнях застосовувався вейвлет Хаара [9]:

$$
\psi_t = \begin{cases} 1 \text{ mpn } 0 \le t < 1/2 \\ -1 \text{ mpn } 1/2 \le t < 1 \\ 0 \text{ y pemri bunagkis} \end{cases} \tag{3}
$$

У високій ефективності такого перетворення можна пересвідчитись з рис. 1 а, б, на якому зіставлено фільтрації класичним методом Фур'є і вейвлетперетвореннями Хаара.

## **ІІ. Фрактальний аналіз РЕМ-зображень.**

Поняття «фрактал» було введено Б. Мандельбротом [1] і фрактальними множинами зазвичай називають множини з вкрай нерегулярною розгалуженою або порізаною структурою. Теорія фрактальних множин дає надзвичайно компактний спосіб опису істотно нелінійних, як з геометричної, так і фізичної точок зору об'єктів і стохастичних процесів. Відомо [2], що багато систем володіють фундаментальною властивістю геометричної регулярності, яка визначається як

інваріантність по відношенню до масштабу, або «самоподібність» (скейлінг). Якщо розглядати ці об'єкти в різних масштабах, то можна виявити одні й ті ж фундаментальні елементи. Ці повторювані закономірності визначають дробову, або фрактальну, розмірність структури. Інваріантність по відношенню до масштабу має характерну паралель в сучасній теорії хаосу і випадкових процесів, згідно з якою багато явищ, незважаючи на те, що вони підпорядковуються чітким детерміністським правилами, в принципі виявляються стохастичними.

Стосовно аналізу РЕМ-зображень, що відображають різні об'єкти як системи, визначення фрактальності зводиться до оцінки спектру сингулярності, що представляє собою Хаусдорфову розмірність множини *S<sup>h</sup>* точок досліджуваної поверхнні зображення, які

характеризуються однаковими значеннями індексу сингулярності *h* [6]:

$$
D(h) = d_H \left\{ \vec{x} \in \vec{R}^2, \ h(\vec{x}) = h \right\}.
$$
 (4)

Це слідує з постулату, що елементи зображення можуть бути класифіковані у відповідності зі значеннями показника Ліпшица-Гельдера, отриманого за тим чи іншим чином сформованою мультифрактальною мірою. Позначимо поле яскравості цифро-

вого напівтонового зображення як *І*(*x*) де *x* – координати центру пікселя. Тоді міра  $\mu$  для кожної підмножини  $A \in I$  може визначатися наступним чином:

$$
\mu(A) = \int_{A} d\mu(\vec{x}).
$$
\n(5)

З врахуванням припущення про локальну гладкість зображення, приходимо до наступного виразу для обчислення щільності міри  $d\mu(\vec{x}) \equiv d(\vec{x}) |\nabla I|(\vec{x})$ . Міра  $\mu$ , визначена таким чином, дає повне уявлення про локальний розподіл градієнта і його сингулярність в межах РЕМ-зображення. Це загальні положення фрактальної геометрії.

На практиці в більшості випадків для обчислення важливої характеристики фрактальної розмірності Хаусдорфа-Безиковича обмежуються наступними трьома методами: клітинковим, Херста і Серпінського, суть яких наступна [4].

**Клітинковий метод планіметричного покриття.** Враховуючи часту вживаність цього методу охарактеризуємо його більш детально. Нехай досліджувана РЕМ-поверхня покривається деякою множиною, яка залежить від *r* (для спрощення алгоритму за множину взято квадрат зі стороною *r* ). Розрахунок фрактальної розмірності проводиться в такій послідовності. Нехай досліджувана в РЕМ поверхня задається масивом (файлом) аплікат *z* у вузлах регулярної сітки, які заносяться в двовимірний масив. Потім проводиться відбір базових покриттів. Базове покриття складається із квадаратів, довжина сторін яких рівна 8*r*, 4*r*, 2*r*, *r* і *r* / 2 . Далі проводиться послідовний підрахунок площі поверхні зразка. Ця процедура використовується для всіх базових покриттів, зокрема процедура підрахунку площі поверхні з базовим покриттям *r* така. Продивляється кожна клітинка рівномірної сітки аплікат окремо і визначається інтерполюванням апліката *z* для точки, що лежить на перетині діагоналей клітинки регулярної сітки. Потім

проводиться обчислення площ чотирьох трикутників, утворених на даній клітинці регулярної сітки, через просторові координати точок регулярної сітки і середньої точки клітинки. Цей процес продовжується до того часу, поки не будуть переглянуті всі клітинки розбиття. Просумувавши всю площу трикутників по кожній клітинці регулярної сітки, визначається площа поверхні зразка. Для інших базових покриттів процес підрахунку площі поверхні проводиться аналогічно. Маючи набір довжин базових покриттів і, відповідно їх площу поверхні, будується залежність ln *S* — ln *r* . Через отриману множину точок проводиться пряма найкращого наближення, вираховується коефіцієнт нахилу цієї прямої, і визначається фрактальна розмірність досліджуваної поверхні.

Можлива модифікація цього алгоритму полягає в заповненні «рельєфного» об'єму поверхні кубами, довжина ребер яких дорівнює 8 $\varepsilon$ , 4 $\varepsilon$ , 2 $\varepsilon$ ,  $\varepsilon$  i  $\varepsilon$  /2, з послідовним підрахунком кількості кубів  $N(\varepsilon)$  зі стороною  $\varepsilon$ , яка повторюється для всіх базових покриттів, в тому числі і для проінтерпольованої більш густої сітки з ребром  $\varepsilon/2$ . Маючи набір довжин ребер покриттів та відповідну їм кількість цих покриттів, будується графік залежності  $\ln N(\varepsilon) - \ln(\varepsilon)$ .

**Коваріантна фрактальна модель Херста.** Цей метод обчислення показника Херста базується на застосуванні принципів скейлінгового співвідношення. Відповідно до цієї концепції середньоквадратична шорсткість самоафінної поверхні, визначається виразом [11]:

$$
\delta(L,\langle h\rangle) = \left[\frac{1}{N^2}\sum_{i,j=1}^N \left[h(x_i,y_i) - \langle h\rangle\right]\right]^2,
$$
\n(6)

де *L* – довжина профілю досліджуваної області поверхні уздовж осей *x* або *y* ; *h* – середнє значення висоти на досліджуваній ділянці поверхні; *N* – число точок у профілі поверхні довжиною  $h(x_i, y_i)$ ;  $h$  – висота поверхні в точці  $(x_i, y_i)$ .

Величина  $\sigma$  залежить від розміру досліджуваної ділянки наступним чином:

$$
\sigma(L) \propto L^H \,, \tag{7}
$$

де 0 *H* 1 – показник Херста, пов'язаний з величиною фрактальної розмірності співвідношенням:

$$
D_f = 3 - H \tag{8}
$$

Щоб обчислити показник Херста, необхідно одержати набір значень середньоквадратичної шорсткості для ряду ділянок однієї і тієї ж поверхні різного розміру.

Фрактальна розмірність може бути визначена, як альтернатива, через зв'язок логарифма потужності спектра з логарифмом відповідної частоти за рівнянням регресії:

$$
\log S_f = a + b \log 1/T \tag{9}
$$

де *<sup>f</sup> S* – потужність спектра; *T* – період коливань.

**3D фрактальна модель Серпінського.** Для фрактального аналізу пористих матеріалів, як у випадку зразків порошкової металургії, ґрунтів, ефективним є 3D фрактал Серпінського, який реалізовується за методом Менгера [2].

Пористі фрактальні середовища, сформовані за цим методом називаються губками Менгера і утворю-

$$
V_n = 20^n (L/3^n)^3, \delta_n = L/3^n.
$$
 (10)

Виключивши *п* отримаємо:

$$
V_{\delta} = \delta^3 (L/\delta)^D, \tag{11}
$$

де  $D - \ln 20 / \ln 3 - 2.73$ .

Моделювати середовища з різним значенням пористості можна використовуючи фрактальну множину, яку називають узагальненою губкою Менгера, побудова якої проводиться наступним чином [13]. Сторона вихідного куба висотою *L* ділиться на *k* частин. Потім з центрального об'єму куба видаляються *р* складових його кубів з ребром *L* / *k* . Потім ті ж дії повторяються для кожного із складових основного куба кубів і т.д. *п* разів. Фрактальна розмірність отриманого фрактала визначається виразом:

ються наступним чином. Вибирається куб зі стороною  $h - L$  складений із 27 кубів в три рази меншого розміру. Із центральної частини об'єму куба видаляється 7 складових кубів. Потім така ж процедура здійснюється для кожного скадаючого великого куба кубів і т.д. Об'єм частини куба, що залишилася на *п* -ному етапі побудови можна обчислити за формулою:

$$
D = \left[ \ln(k^3 - 3kp^2 + 2p^3) \right] / \ln k \,, \tag{12}
$$

де (0 *p k* 2) . При значеннях параметрів  $K = 3$ ,  $p = 1$  отримаємо класичну губку Менгера розглянуту вище. Не складно помітити, що фрактальна розмірність отриманих множин коливається в межах  $2 < D < 3$ . При  $p=1$  частка пор буде невеликою в порівнянні з твердим каркасом і значення *D* буде ближче до трьох. При  $p = k - 2$  фрактальна розмірність буде рівною:

$$
D = \ln[4(3k - 4)] / \ln k , \qquad (13)
$$

а сам фрактал – високопористий.

**Практична апробація.** З цією метою виконані фрактальні дослідження РЕМ-зображення металографічних зразків злому (рис. 2). РЕМ-стереозйомка виконувалась на РЕМ «HITACHI S–800» (МДУ) при збільшеннях 500, 1000 та 2000 крат з кутами конвергенції 6˚ та 8˚.

Визначення фрактальної розмірності Хаусдорфа– Безиковича здійснювалася за клітинковим методом із застосуванням програмного продукту Fractal analysis system for Windows ver. 3. 4. 7., отримані результаті наведені в таблиці 1.

| $N_2$<br>$\pi/\pi$ | № мікро-<br>об'єкта | Базові<br>покритя | Розмір в<br>пікселах | Розмір в мкм<br>(збільшення<br>500x | $\mathbf{D}_{\mathbf{f}}$<br>першого<br>алгоритму | $\mathbf{D}_{\mathbf{f}}$<br>другого<br>алгоритму | $\Delta$   =<br>$D_{1f}$ <sub>D<sub>2f</sub></sub> |
|--------------------|---------------------|-------------------|----------------------|-------------------------------------|---------------------------------------------------|---------------------------------------------------|----------------------------------------------------|
|                    | 248609              | 8r                | 32                   | 4,8                                 | 2,097                                             | 2,156                                             | 0,059                                              |
| 2                  | 291712              | 4r                | 16                   | 2,4                                 | 2,068                                             | 2,066                                             | 0,002                                              |
| 3                  | 68212               | 2r                |                      | 1,2                                 | 2,120                                             | 2,062                                             | 0,058                                              |
| $\overline{4}$     | 85823               | $\mathbf{v}$      |                      | 0,6                                 | 2,141                                             | 2,326                                             | 0,185                                              |
|                    | 0.07<br>$\sim$      |                   |                      |                                     |                                                   |                                                   |                                                    |

**Таблиця 1.** Фрактальна розмірність ЦММР

 $\Delta_{cp} = 0.076$ 

**Висновки і перспективи подальших досліджень.** 1. Розроблено методику використання вейвлетфільтрації для покращення якості РЕМ-зображень. Рекомендується використовувати вейвлет Хаара.

2. Запропоновано здійснювати фрактальний аналіз РЕМ-зображень клітинковим методом планіметричного покриття або його модифікації.

3. Практичне застосування обох варіантів цього методу дозволяє отримувати тотожні результати.

4. Обґрунтовується доцільність здійснення фрактального аналізу дисперсних матеріалів порошкової металургії, ґрунтів тощо із застосуванням 3D фрактала Серпінського, зокрема його модифікації, губки Менгера.

### **ЛІТЕРАТУРА**

- 1. Mandelbrot B. B. The Fractal Geometry of Nature / В. В. Mandelbrot. – San Francisko: W. H. Freeman. – 1984. – 468 p.
- 2. Федер Е. Фракталы / Е. Федер.–М.:Мир.–1991.–258 с.
- 3. Arneodo A. A wavelet–based method for multifractal image analysis. I. Methodology and test applications on isotropic and anisotropic random rough surfaces / A. Arneodo, N. Decoster, S. G. Roux // The European Physical journal B. – 2000. – No15. – Р.567–600.
- 4. Мельник В. М. Кількісна стереомікрофрактографія: Монографія [Текст] / В. М. Мельник, А.В. Шостак. –

Вид. «Твердиня». – М. Луцьк, 2010. – 457 с.

- 5. Morev S. Applying Wavelet Analysis Method to Processing of Electrocardiografical Data / S. Morev, G. Ososkov, A. Spitov // Proceedinge of Ratmino Summer School Dubna. – 2001. – P. 34–43.
- 6. Малинников В. А. Применение методики мультифрактальной сегментации изображений для выделения контуров на аэрокосмических снимках / В. А. Малинников, Д. В. Учаев // Известия вузов. Серия геодезия и аэросъемка. – 2008. – № 6. – С. 37–41.
- 7. Ярмоленко А. С. Использование вейвлетов в аналитическом представлении дискретных функций графической информации / А. С. Ярмоленко // Изв. Вузов. – 2008. – №3. – С. 20–30.
- 8. Добеши И. Десять лекций по вейвлетам / И. Добеши. Ижевск: НИЦ «Регулярная и хаотическая динамика», 2001. – 464 с.
- 9. Zabel V. Applications of Wavelet Analysis in. Sistem Indentification : dis. Dr.–Ing. / Zabel Volkmar – Weimar, 2002. – 175 с.
- 10. Симонов К. В. Быстрый алгоритм вейвлет– преобразования данных наблюдений / К. В. Симонов, С. А. Перетокин // Материалы VII Междунар. семинара

- 1. Mandelbrot B. B. The Fractal Geometry of Nature / В. В. Mandelbrot. – San Francisko: W. H. Freeman. – 1984. – 468 p.
- 2. Feder E. Fraktaly [Fractals] / E. Feder.–M.:Mir.–1991.–258 s.
- 3. Arneodo A. A wavelet–based method for multifractal image analysis. I. Methodology and test applications on isotropic and anisotropic random rough surfaces / A. Arneodo, N. Decoster, S. G. Roux // The European Physical journal B. – 2000. – No15. – P.567–600.<br>4. Melnyk V. M. Kilkisna
- M. Kilkisna stereomikrofraktohrafiia: Monohorafiia [Quantitative stereomicrofracturing. Monograph] [Tekst] / V. M. Melnyk, A. V. Shostak. – Vyd. «Tverdynia». – M. Lutsk, 2010. – 457 s.
- 5. Morev S. Applying Wavelet Analysis Method to Processing of Electrocardiografical Data / S. Morev, G. Ososkov, A. Spitov // Proceedinge of Ratmino Summer School Dubna. – 2001. – P. 34–43.
- 6. Malinnikov V. A. Primenenie metodiki multifraktalnoy segmentatsii izobrazheniy dlya vyideleniya konturov na aerokosmicheskih snimkah [Application the methods of multifractal segmentation of images to isolate circuits on aerospace images] / V. A. Malinnikov, D. V. Uchaev // Izvestiya vuzov. Seriya geodeziya i aeros'emka. – 2008. – №  $6. - S. 37 - 41.$
- 7. Yarmolenko A. S. Ispolzovanie veyvletov v analiticheskom predstavlenii diskretnyih funktsiy graficheskoy informatsii [The use of wavelets in the analytic representation of discrete functions of graphical information] / A. S.

### **The Fractal Analysis of REM Images Using Wavelets Melnyk V., Piskunova O., Vakuliuk L.**

**Abstract.** The article deals with the application of wavelet-transformation for filtering of raster-electron microscopical (REM) images. The effectiveness of this method was illustrated in comparison with classical Fourier's analysis of images. It is proposed to perform the fractal analysis of REM images by three methods: method of cell planimetric coating, method of definition of Hurst's indicator and on the basis of Sierpinski's fractal model. The practical approbation of cell method was carried out.

*Keywords: wavelets, fractal analysis, fractal dimention, filtering, raster electron microscopy.*

### **Фрактальный анализ РЭМ–изображений с применением вейвлетов**

### **В. Мельник, О. Пискунова, Л. Вакулюк**

**Аннотация.** Рассмотрены вопросы применения вейвлет–преобразований для фильтрации растрово– электронномикроскопических (РЭМ) изображений. Проиллюстрировано эффективность этого метода по сравнению с классическим Фурье–анализом изображений. Предлагается осуществлять фрактальный анализ РЭМ–изображений тремя методами — клеточным планиметрического покрытия, методом определения показателя Херста и на основе фрактальной модели Серпинского. Полученные конкретные результаты практической апробации клеточного метода.

*Ключевые слова: вейвлеты, фрактальный анализ, фрактальная размерность, фильтрация, растровая электронная микроскопия.*

«Кубатурные формулы и их приложения». – Красноярск: ИЦП КГТУ. – 2003. – с. 96–100.

- 11. Толстихин А. М. Применение фрактального описания для анализа изображений в сканирующей зондовой микроскопии / А. М. Толстихин // Зав. лаб. – 1995. – №9. Т.65. – С. 28–37.
- 12. Журавель І. М. Аналіз текстури фрактографічних зображень на основі спектра фрактальних розмірностей Реньї / І. М. Журавель // Искусственный интелект.– 2013.–№ 1.–С. 204–208.
- 13. Поляков В. В. Фрактальный анализ структуры пористых материалов / В. В. Поляков, С. В. Кучерявский // Письма в ЖТФ. – 2001. – Т. 27. Вип. 14. – С. 42–46 .

### **REFERENCES TRANSLATED AND TRANSLITERATED**

Yarmolenko // Izv. Vuzov. – 2008. – №3. – S. 20–30.

- 8. Dobeshi I. Desyat lektsiy po veyvletam [Ten lectures on wavelets] / I. Dobeshi. – Izhevsk: NITs «Regulyarnaya i haoticheskaya dinamika», 2001. – 464 s.
- 9. Zabel V. Applications of Wavelet Analysis in. Sistem Indentification : dis. Dr.–Ing. / Zabel Volkmar – Weimar,  $2002. - 175$  c.
- 10. Simonov K. V. Byistryiy algoritm veyvlet–preobrazovaniya dannyih nablyudeniy [Fast algorithm of wavelet transform of observational data] / K. V. Simonov, S.A. Peretokin // Materialyi VII Mezhdunar. seminara «Kubaturnyie formulyi i ih prilozheniya». – Krasnoyarsk: ITsP KGTU. – 2003. – s. 96–100.
- 11. Tolstihin A. M. Primenenie fraktalnogo opisaniya dlya izobrazheniy v skaniruyuschey zondovoy mikroskopii [The use of the fractal description for image analysis in scanning probe microscopy] / A.M. Tolstihin // Zav. lab. – 1995. –  $\overline{N_29}$ . T.65. – S. 28–37.
- 12. Zhuravel I. M. Analiz tekstury fraktografichnyx zobrazhen na osnovi spektra fraktalnyx rozmirnostej Renyi [The analysis the textures of frakto graphics images based on the spectrum of Rainier's dimension] / I. M. Zhuravel // Iskusstvennyiy intelekt.–2013.–№ 1.–S. 204–208.
- 13. Polyakov V. V. Fraktalnyiy analiz strukturyi poristyih materialov [Fractal analysis of the structure of porous material] / V. V. Polyakov, S. V. Kucheryavskiy // Pisma v ZhTF. – 2001. – T. 27. Vip. 14. – S.42–46.